**Appigo Sync Crack For PC [2022]**

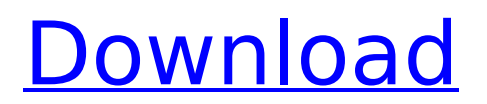

Sync between Microsoft Outlook and Apple iTunes. Delete from Outlook: Deletes Task from your Outlook. Create in Outlook: Creates a new item in Outlook. Move from Outlook: Move Task from Outlook. Import from Outlook: Import task from Outlook. Export from

Outlook: Export task to Outlook. See and backtrack your tasks. You can share your agenda or to-do list with your friends or colleagues from your iPhone or iPod touch without having to sync with a server. How does it work? 1. Sync between Outlook and iPhone / iPod touch. 2. Create new items from task in Outlook. 3. Move

items from Outlook. 4. Delete task from Outlook. 5. Import task from Outlook. 6. Export task to Outlook. 7. See and backtrack your tasks. The Appigo Sync Crack Free Download uses "Sync your tasks with Outlook" from Microsoft. Sync your tasks with Outlook This function allows you to sync task from any account of Microsoft

Outlook with your iPhone or iPod touch. The first time you synced will search for account information and then you can sync by selecting to get to that account. When you sync you can share your created agenda or to-do list with your friends or colleagues from your iPhone or iPod touch without having to sync

with your Exchange or Gmail. Delete from Outlook: Deletes Task from your Outlook. Create in Outlook: Creates a new item in Outlook. Move from Outlook: Move Task from Outlook. Import from Outlook: Import task from Outlook. Export from Outlook: Export task to Outlook. A: We have released an iPhone/iPod

iPhone app that replaces the main functionality of Todoist. It has some of the same features and adds some that Todoist doesn't, like Dropbox syncing and multiple sync accounts. Q: Resetting the radioButton in Jquery is setting the unchecked value to checked value I have a checkbox that can toggle a radio button. But when

i change the radio button to its unchecked state, it gets set to the checked state. How can i stop this? If i check this checkbox, it should show the first radio button of group A. But it gets set to the last.  $\frac{1}{2}$  ('#rdt group'+ \$('#rdt\_variable').

**Appigo Sync Crack+ Activator**

# - Synchronize tasks from

# Todo for the iPhone / iPod touch with Microsoft Outlook. - Save the settings and login details so that you can set it up anywhere. - Quickly set up the synchronization with Outlook. - View the tasks as a list, or by using the search function. - Skip items from the "Inbox" list to avoid duplicating the Task List. - Sync Outlook

tasks with Exchange (Hotmail, Yahoo!,...). - Sync Outlook contacts with Google Contacts. - Sync Outlook Calendar with Google Calendar. -Sync Outlook Tasks with Google Tasks. - Sync Outlook Mail with Gmail (inbox, archive,...). - Sync Outlook Mail with Postini. - Sync Outlook Jumbo Mail with Postini. - Sync the entire inbox. - Sync

your custom fields. - Sync the entire calendar. - Sync the entire gmail account. CleanApp is a simple but powerful app launcher designed for both iOS and Android. CleanApp unlocks the potential of your device and keeps it clean and organized. Beautifully designed! • "Material Design" interface • Dashboard widget and

# quick launch • CleanApp logo • Transparent icon • Share to social networks CleanApp Key Features: 1. All your apps are hidden, there are no duplicated apps. 2. Viewed by every new user, this is a best seller on iOS App Store. 3. Two apps are free (add one more as a in-app purchase). 4. Optional home screen lock, you

can keep your device safe. 5. Optional home screen wallpaper, clean the app wallpaper. \* CleanApp is free to download. \* Remove useless apps from home screen, every app can be deleted at once. \* There are two ways to do clean: - Tap the app, then delete it. - Long tap the app icon to delete it. \* You can view your apps

from home screen, without opening the app detail. \*\* NOTE: CleanApp doesn't clean the system app nor third-party app which won't affect any of your device's function. \*\* NOTE: CleanApp can't clean the system app's app cache or the private app cache. It only can clean the data of system app's cache or the private app cache. Why

# CleanApp? CleanApp provides users with the simplest way to unclutter b7e8fdf5c8

**Appigo Sync** 

1) Install Appigo Todo from the App Store on your iPhone/iPod touch 2) Sign-up for a free account on Appigo and click Sync in the Appigo Todo menu on your iPhone/iPod touch. 3) Now you will be able to see all your tasks on your iPhone/iPod touch. 4) You can edit your tasks on

the Appigo Todo iPhone/iPod touch app. 5) You can also delete tasks from Appigo Todo iPhone/iPod touch. 6) You can now sync your tasks from your iPhone/iPod touch to Microsoft Outlook by going to "Account and Settings" and "Settings" on your mobile device. Appigo Sync Tutorial: 1) Sign-up for a free account on

Appigo and click Sync in the Appigo Todo menu on your iPhone/iPod touch. 2) Now you will be able to see all your tasks on your iPhone/iPod touch. 3) You can edit your tasks on the Appigo Todo iPhone/iPod touch app. 4) You can also delete tasks from Appigo Todo iPhone/iPod touch. 5) You can now sync your tasks from your iPhone/iPod

# touch to Microsoft Outlook by going to "Account and Settings" and "Settings" on your mobile device. 6) You can also access your Microsoft Exchange calendar from your iPhone/iPod touch. 7) In fact, all your information can now be saved in Microsoft Outlook so you can use your iPhone/iPod touch as a personal

information manager. System Requirements Device Requirements: iPhone/iPod touch OS: iOS 5.0.1 (Note: Tested only with iPhone 3GS) 1) Install Appigo Todo from the App Store on your iPhone/iPod touch 2) Signup for a free account on Appigo and click Sync in the Appigo Todo menu on your iPhone/iPod touch. 3) Now you will be able to

see all your tasks on your iPhone/iPod touch. 4) You can edit your tasks on the Appigo Todo iPhone/iPod touch app. 5) You can also delete tasks from Appigo Todo iPhone/iPod touch. 6) You can now sync your tasks from your iPhone/iPod touch to Microsoft Outlook by going to "Account and Settings" and "Settings" on your

# mobile device. 7)

**What's New in the Appigo Sync?**

Appigo Sync is a program and allows you to synchronize your tasks from Appigo Todo for the iPhone / iPod touch with Microsoft Outlook. Appigo Sync is a program and allows you to synchronize your tasks from Appigo Todo for the iPhone / iPod

touch with Microsoft Outlook. Now you can easily view and explore all your tasks without having to search your phone. Appigo Sync Description: Appigo Sync is a program and allows you to synchronize your tasks from Appigo Todo for the iPhone / iPod touch with Microsoft Outlook. Appigo Sync is a program and allows you

to synchronize your tasks from Appigo Todo for the iPhone / iPod touch with Microsoft Outlook. Now you can easily view and explore all your tasks without having to search your phone. Appigo Sync Description: Appigo Sync is a program and allows you to synchronize your tasks from Appigo Todo for the iPhone / iPod touch with Microsoft

Outlook. Appigo Sync is a program and allows you to synchronize your tasks from Appigo Todo for the iPhone / iPod touch with Microsoft Outlook. Now you can easily view and explore all your tasks without having to search your phone. Appigo Sync Description: Appigo Sync is a program and allows you to synchronize your tasks from Appigo Todo

for the iPhone / iPod touch with Microsoft Outlook. Appigo Sync is a program and allows you to synchronize your tasks from Appigo Todo for the iPhone / iPod touch with Microsoft Outlook. Now you can easily view and explore all your tasks without having to search your phone. Appigo Sync Description: Appigo Sync is a program and allows

you to synchronize your tasks from Appigo Todo for the iPhone / iPod touch with Microsoft Outlook. Appigo Sync is a program and allows you to synchronize your tasks from Appigo Todo for the iPhone / iPod touch with Microsoft Outlook. Now you can easily view and explore all your tasks without having to search your phone. Appigo Sync

Description: Appigo Sync is a program and allows you to synchronize your tasks from Appigo Todo for the iPhone / iPod touch with Microsoft Outlook. Appigo Sync is a program and allows you to synchronize your tasks from Appigo Todo for the iPhone / iPod touch with Microsoft Outlook. Now you can easily view and explore all your tasks

# without having to search your

**System Requirements:**

# Minimum: Requires a system with a supported NVIDIA™ GeForce® GTX 980 GPU with 16GB video RAM. To view HD content at full screen, a 1080P monitor with 1920×1080 resolution and 24 bit color is recommended. Windows 7 SP1 or Windows 8/8.1 is recommended.

#### Processor: Intel® Core™ i5-2400 or AMD Phenom™ II X4 955 RAM: 6GB GPU: NVIDIA GeForce GTX 980 (NVIDIA® SLI™ Technology is recommended) Graphics card:

<http://verknaci.yolasite.com/resources/TAdvTouchKeyboard-1260-Crack--Updated-2022.pdf> [https://readycoins.com/wp-content/uploads/2022/07/Okdo\\_Doc\\_to\\_Ppt\\_Converter.pdf](https://readycoins.com/wp-content/uploads/2022/07/Okdo_Doc_to_Ppt_Converter.pdf) <https://aposhop-online.de/2022/07/04/files-crack-free-for-pc-2022-new/> <http://sandbox.autoatlantic.com/advert/midvirus-with-serial-key-free/> https://connectingner.com/wp-content/uploads/2022/07/Circle\_Crack\_\_With\_License\_Code\_2022.pdf <https://laissezfairevid.com/flowpad-crack-torrent-free-download-x64-latest-2022/> <https://delicatica.ru/2022/07/04/alstrobe-crack-full-product-key/> <https://fitenvitaalfriesland.nl/beobasis-5-6-2-1-crack-win-mac-updated-2022/> <https://www.webcard.irish/oabinteg-crack-license-key-download-latest-2022/> <http://jaxskateclub.org/2022/07/04/windows10debloater-crack/> [https://whatchats.com/upload/files/2022/07/yZJQSx5ZKTmQZGR5BLa2\\_04\\_e8440722cd2995a49e22f](https://whatchats.com/upload/files/2022/07/yZJQSx5ZKTmQZGR5BLa2_04_e8440722cd2995a49e22f1aed7ffbb40_file.pdf) [1aed7ffbb40\\_file.pdf](https://whatchats.com/upload/files/2022/07/yZJQSx5ZKTmQZGR5BLa2_04_e8440722cd2995a49e22f1aed7ffbb40_file.pdf) [https://likesmeet.com/upload/files/2022/07/wtBZoiFtlMHLplWttK44\\_04\\_e8440722cd2995a49e22f1ae](https://likesmeet.com/upload/files/2022/07/wtBZoiFtlMHLplWttK44_04_e8440722cd2995a49e22f1aed7ffbb40_file.pdf) [d7ffbb40\\_file.pdf](https://likesmeet.com/upload/files/2022/07/wtBZoiFtlMHLplWttK44_04_e8440722cd2995a49e22f1aed7ffbb40_file.pdf) <https://www.2tmstudios.com/xml-diff-and-merge-tool-crack-with-full-keygen-free-2022-new/>

<https://www.5etwal.com/wp-content/uploads/2022/07/marfra.pdf>

<https://ukrainefinanceplatform.com/wp-content/uploads/2022/07/jamvau.pdf> <http://raga-e-store.com/master-hammond-b3-vsti-2-21-crack-download/> <https://malekrealty.org/easeecontrol-crack-download-x64-march-2022/> <https://oag.uz/en/jshot-crack-with-license-key-download-pc-windows/> <http://www.louxiran.com/msd-organizer-10-2-patch-with-serial-key-free/> <https://digikiosk24.com/virtual-drive-manager-for-pc-latest-3/>